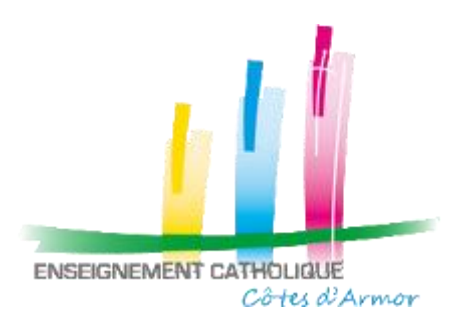

## **Mentions légales pour le site : http://ecolenotredameplerin.fr/**

L'ensemble des éléments figurant sur le site internet **http://ecolenotredameplerin.fr**/ (textes, dessins, programmes, photographies, noms, logos etc…) est protégé par les dispositions du Code de la Propriété intellectuelle français. Hors de France, ces éléments bénéficient de la protection du droit d'auteur dans les États signataires de la Convention de Berne. Toute reproduction, représentation, modification, adaptation, distribution, traduction de l'un des ces éléments, de façon intégrale ou partielle, sur quelque support que ce soit est interdite sans autorisation expresse et préalable de (nom de l'institution). Toute utilisation non expressément autorisée constitue une violation des droits d'auteur et une contrefaçon en application des articles L 335-2 et suivants du Code de la Propriété intellectuelle. Elle peut également constituer un acte de concurrence déloyale selon l'article 1382 du Code Civil et une violation du droit à l'image et des droits de la personnalité selon l'article 9 du même code.

## **Edition / publication : École Sainte-Anne Plérin**

**Tél. 02.96.74.76.02**

**Hébergement : Société OVH, ROUBAIX (France) - [http://www.ovh.com](http://www.ovh.com/)**

## **Informatique et libertés**

Conformément à la loi "Informatique et libertés" du 6 janvier 1978 modifiée par la loi du 6 août 2004, vous disposez d'un droit d'accès, de rectification et d'opposition aux informations qui vous concernent. Si vous souhaitez exercer ce droit et obtenir communication des informations vous concernant, veuillez vous adresser au chef d'établissement par courrier postal ou par courriel :

École Sainte-Anne

Place Marie Balavenne

22 190 Plérin

Courriel [: eco22.nd.plerin@e-c.bzh](mailto:eco22.nd.plerin@e-c.bzh)